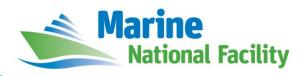

# **RV** *Investigator*

# **ADCP Processing Report**

| Voyage:          | in2021_e02                          |  |  |
|------------------|-------------------------------------|--|--|
| Voyage title:    | Trials and Calibration              |  |  |
| Depart:          | epart: Hobart, 20/11/2021 1000 AEDT |  |  |
| Return:          | Hobart, 28/11/2021 1000 AEDT        |  |  |
| Voyage Manager:  | Tegan Sime, CSIRO                   |  |  |
| Chief Scientist: | Jason Fazey, CSIRO                  |  |  |

# **Document History**

| Date       | Version | Author          | Comments        |
|------------|---------|-----------------|-----------------|
| 15/02/2022 | 1.0     | Kendall Sherrin | Initial version |

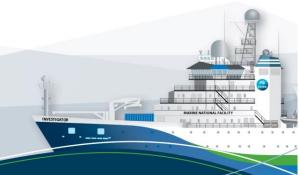

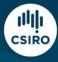

### **Contents**

| 1 | Summary               | 3 |
|---|-----------------------|---|
| 2 | Processing Background | 3 |
|   | Processing Notes      |   |
|   | Area Covered          |   |
|   | netCDF Data Headers   |   |

## 1 Summary

Data was collected during in2021\_e02 for the duration of the voyage. Data was collected using UHDAS and post-processed using CODAS.

Both the RDI Ocean Surveyor 150kHz ADCP and the RDI Ocean Surveyor 75kHz ADCP were run in narrowband. Data was not acquired on the broadband setting for either transducer.

The two ADCP's used internal triggering.

The drop keel was 'flush with the gondola' at 1.19m below the waterline for the duration of the voyage.

See the voyage computing and electronics report for more details regarding data acquisition.

## 2 Processing Background

The University of Hawaii's CODAS software (codas\_focal\_20.04 2021-05-01) was used for data post-processing. (https://currents.soest.hawaii.edu/docs/adcp\_doc/index.html)

## **3 Processing Notes**

Heading correction was applied as there were 2 sections that did not have acceptable data. Amplitude and phase adjustments were re-applied after heading correction was completed.

Minor edits were applied to flag data where significant deviations in the data between transducers was observed.

#### 4 Area Covered

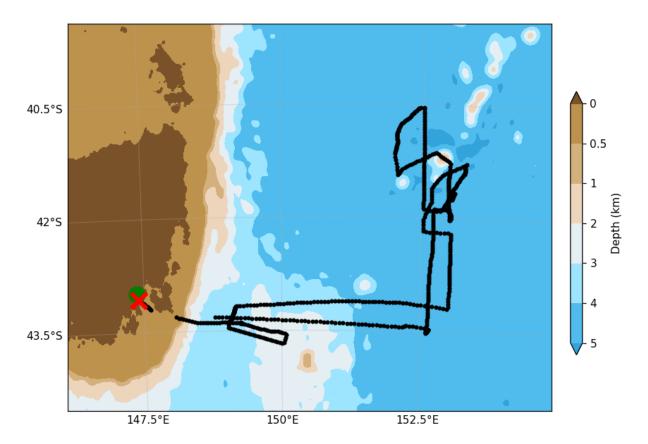

Please see the webpy\_bb and webpy\_nb folders for plots of collected data.

### 5 netCDF Data Headers

#### 5.1 os75 narrowband

```
netcdf in2021_e02_os75nb {
    dimensions:
        time = 2123 ;
        depth_cell = 60 ;

variables:
    int trajectory ;
        trajectory:standard_name = "trajectory_id" ;

    double time(time) ;
        time:long_name = "Decimal day" ;
        time:units = "days since 2021-01-01 00:00:00" ;
        time:C_format = "%12.5f" ;
        time:standard_name = "time" ;
```

```
time:data_min = 323.37462962963 ;
      time:data max = 330.873645833333;
double lon(time) ;
      lon:missing_value = 1.e+38 ;
      lon:long name = "Longitude" ;
      lon:units = "degrees east" ;
      lon:C_format = "%9.4f" ;
      lon:standard name = "longitude" ;
      lon:data min = 147.3905194444444;
      lon:data max = 153.292880555556 ;
double lat(time) ;
      lat:missing_value = 1.e+38 ;
      lat:long name = "Latitude" ;
      lat:units = "degrees north";
      lat:C_format = "%9.4f" ;
      lat:standard name = "latitude" ;
      lat:data min = -43.6775777777778;
      lat:data max = -40.5315;
float depth(time, depth_cell) ;
      depth:missing value = 1.e+38f ;
      depth:long name = "Depth" ;
      depth:units = "meter" ;
      depth:C_format = "%8.2f" ;
      depth:positive = "down" ;
      depth:data min = 29.99f;
      depth:data_max = 973.99f;
float u(time, depth_cell) ;
      u:missing value = 1.e+38f ;
      u:long name = "Zonal velocity component";
      u:units = "meter second-1" ;
      u:C format = "%7.2f" ;
      u:data_min = -1.014674f;
      u:data max = 0.9470932f;
float v(time, depth cell) ;
      v:missing_value = 1.e+38f ;
      v:long name = "Meridional velocity component" ;
      v:units = "meter second-1" ;
```

```
v:C_format = "%7.2f" ;
      v:data min = -0.9269762f;
      v:data max = 0.9321747f;
short amp(time, depth_cell) ;
      amp:missing value = 32767s ;
      amp:long name = "Received signal strength" ;
      amp:C_format = "%d" ;
      amp:data min = 16s ;
      amp:data_max = 217s;
byte pg(time, depth cell);
      pg:missing value = -1b;
      pg:long_name = "Percent good pings" ;
      pg:C format = "%d" ;
      pg:data min = 0b;
      pg:data_max = 100b;
byte pflag(time, depth cell);
      pflag:long name = "Editing flags";
      pflag:C format = "%d" ;
      pflag:data_min = 0b ;
      pflag:data max = 6b ;
float heading(time) ;
      heading:missing value = 1.e+38f ;
      heading:long_name = "Ship heading" ;
      heading:units = "degrees" ;
      heading:C format = "%6.1f" ;
      heading:data_min = -180.f;
      heading:data_max = 179.9998f ;
float tr temp(time) ;
      tr temp:missing value = 1.e+38f ;
      tr_temp:long_name = "ADCP transducer temperature" ;
      tr temp:units = "Celsius" ;
      tr_temp:C_format = "%4.1f" ;
      tr temp:data min = 12.38263f;
      tr temp:data max = 16.82545f;
short num_pings(time) ;
      num_pings:long_name = "Number of pings averaged per ensemble" ;
      num pings:units = "None" ;
```

num pings:C format = "%d" ;

```
num pings:data min = 45s ;
             num pings:data max = 133s ;
      float uship(time) ;
             uship:missing value = 1.e+38f ;
             uship:long name = "Ship zonal velocity component";
             uship:units = "meter second-1" ;
             uship:C format = "%9.4f";
             uship:data min = -6.23334f;
             uship:data max = 6.497768f;
      float vship(time) ;
             vship:missing value = 1.e+38f ;
             vship:long name = "Ship meridional velocity component" ;
             vship:units = "meter second-1" ;
             vship:C_format = "%9.4f" ;
             vship:data min = -4.741938f;
             vship:data max = 5.623335f;
// global attributes:
             :featureType = "trajectoryProfile";
             :history = "Created: 2022-02-14 22:35:01 UTC";
             :Conventions = "COARDS" ;
             :software = "pycurrents" ;
             :hg changeset = "3211:63370479787a";
             :title = "Shipboard ADCP velocity profiles" ;
             :description = "Shipboard ADCP velocity profiles from in2021_e02 using
instrument os75nb - Short Version.";
             :cruise_id = "in2021_e02" ;
             :sonar = "os75nb";
             :yearbase = 2021;
             :ship_name = "RV Investigator" ;
             :CODAS_variables = "\n",
                    "Variables in this CODAS short-form Netcdf file are intended
for most end-user\n",
                    "scientific analysis and display purposes. For additional
information see\n",
                    "the CODAS_processing_note global attribute and the attributes
of each\n",
```

```
"of the variables.\n",
                 "\n",
                 "\n",
"time
                             Time at the end of the ensemble, days from start
of year.\n",
                 "lon, lat Longitude, Latitude from GPS at the end of the
ensemble.\n",
                 "u,v
                             Ocean zonal and meridional velocity component
profiles.\n",
                 "uship, vship Zonal and meridional velocity components of the
ship.\n",
                 "heading
                              Mean ship heading during the ensemble. \n",
                 "depth
                              Bin centers in nominal meters (no sound speed
profile correction).\n",
                 "tr temp
                             ADCP transducer temperature.\n",
                 "pg
                              Percent Good pings for u, v averaging after
editing.\n",
                 "pflag
                              Profile Flags based on editing, used to mask u,
v.\n",
                 "amp
                              Received signal strength in ADCP-specific units;
no correction\n",
                              for spreading or attenuation.\n",
-----\n",
                 "\n",
                 "";
            :CODAS_processing_note = "\n",
                  "CODAS processing note:\n",
                  "======\n",
                 "\n",
                 "Overview\n",
                  "----\n",
                 "The CODAS database is a specialized storage format designed
for\n",
                 "shipboard ADCP data. \"CODAS processing\" uses this format to
hold\n",
                 "averaged shipboard ADCP velocities and other variables, during
the\n'',
                 "stages of data processing. The CODAS database stores
velocity\n",
```

```
"profiles relative to the ship as east and north components
along with\n",
                    "position, ship speed, heading, and other variables. The netCDF
*short*\n",
                    "form contains ocean velocities relative to earth, time,
position, \n",
                    "transducer temperature, and ship heading; these are designed
to be n",
                    "\"ready for immediate use\". The netCDF *long* form is just a
dump of n'',
                    "the entire CODAS database. Some variables are no longer used,
and all\n",
                    "have names derived from their original CODAS names, dating
back to the n,
                    "late 1980\'s.\n",
                    "\n",
                    "Post-processing\n",
                    "----\n",
                    "CODAS post-processing, i.e. that which occurs after the
single-ping\n",
                    "profiles have been vector-averaged and loaded into the CODAS
database, \n",
                    "includes editing (using automated algorithms and manual
tools), \n",
                    "rotation and scaling of the measured velocities, and
application of a\n",
                    "time-varying heading correction. Additional algorithms
developed more \n",
                    "recently include translation of the GPS positions to the
transducer\n",
                    "location, and averaging of ship\'s speed over the times of
valid pings\n",
                    "when Percent Good is reduced. Such post-processing is needed
prior to\n",
                    "submission of \"processed ADCP data\" to JASADCP or other
archives.\n",
                    "\n",
                    "Full CODAS processing\n",
                    "----\n",
                    "Whenever single-ping data have been recorded, full CODAS
processing\n",
                    "provides the best end product.\n",
                    "\n",
```

```
"Full CODAS processing starts with the single-ping velocities
in beam\n",
                    "coordinates. Based on the transducer orientation relative to
the\n",
                    "hull, the beam velocities are transformed to horizontal,
vertical, and n,
                    "\"error velocity\" components. Using a reliable heading
(typically from\n",
                    "the ship\'s gyro compass), the velocities in ship coordinates
are\n",
                    "rotated into earth coordinates.\n",
                    "\n",
                    "Pings are grouped into an \"ensemble\" (usually 2-5 minutes
duration) \n",
                    "and undergo a suite of automated editing algorithms (removal
of\n",
                    "acoustic interference; identification of the bottom; editing
based on\n",
                    "thresholds; and specialized editing that targets CTD wire
interference\n",
                    "and \"weak, biased profiles\". The ensemble of single-ping
velocities\n",
                    "is then averaged using an iterative reference layer averaging
scheme.\n",
                    "Each ensemble is approximated as a single function of depth,
with a\n",
                    "zero-average over a reference layer plus a reference layer
velocity\n",
                    "for each ping. Adding the average of the single-ping
reference layer\n",
                    "velocities to the function of depth yields the ensemble-
average\n",
                    "velocity profile. These averaged profiles, along with
ancillary\n",
                    "measurements, are written to disk, and subsequently loaded
into the n'',
                    "CODAS database. Everything after this stage is \mbox{"post-}
processing\".\n",
                    "\n",
                    "note (time): \n",
                    "----\n",
                    "Time is stored in the database using UTC Year, Month, Day,
Hour, \n",
                    "Minute, Seconds. Floating point time \"Decimal Day\" is the
floating\n",
```

```
"point interval in days since the start of the year, usually
the yearn",
                    "of the first day of the cruise.\n",
                    "\n",
                    "\n",
                    "note (heading):\n",
                    "----\n",
                    "CODAS processing uses heading from a reliable device, and
(if\n",
                    "available) uses a time-dependent correction by an accurate
heading\n",
                    "device. The reliable heading device is typically a gyro
compass (for\n",
                    "example, the Bridge gyro). Accurate heading devices can be
POSMV, \n",
                    "Seapath, Phins, Hydrins, MAHRS, or various Ashtech devices;
this\n",
                    "varies with the technology of the time. It is always
confusing to\n",
                    "keep track of the sign of the heading correction. Headings
are written\n",
                    "degrees, positive clockwise. setting up some variables:\n",
                    "\n",
                    "X = transducer angle (CONFIG1 heading bias) \n",
                        positive clockwise (beam 3 angle relative to ship) \n",
                    "G = Reliable heading (gyrocompass) \n",
                    "A = Accurate heading\n",
                    "dh = G - A = time-dependent heading correction
(ANCIL2_watrk_hd_misalign) \n",
                    "Rotation of the measured velocities into the correct
coordinate system\n",
                    "amounts to (u+i*v)*(exp(i*theta)) where theta is the sum of
the\n'',
                    "corrected heading and the transducer angle.\n",
                    "\n",
                    "theta = X + (G - dh) = X + G - dh n",
                    "\n",
                    "\n",
                    "Watertrack and Bottomtrack calibrations give an indication of
the n'',
```

```
"residual angle offset to apply, for example if mean and median
of the\n",
                 "phase are all 0.5 (then R=0.5). Using the \"rotate\"
command, \n",
                 "the value of R is added to \TANCIL2\_watrk\_hd\_misalign\".\",
                 "\n",
                 "new_dh = dh + R\n",
                 "Therefore the total angle used in rotation is\n",
                 "\n",
                 "new_theta = X + G - dh_new n",
                         = X + G - (dh + R) \setminus n'',
                         = (X - R) + (G - dh) \n'',
                 "\n",
                 "The new estimate of the transducer angle is: X - R \ "
                 "ANCIL2 watrk hd misalign contains: dh + R\n",
                 "\n",
                 "======\n",
                 "\n",
                 "Profile flags\n",
                 "----\n",
                 "Profile editing flags are provided for each depth cell:\n",
                 "\n",
                 "binary decimal below Percent\n",
                 "value
                         value
                                  bottom Good bin\n",
                 "-----+\n",
                 "000
                          0\n",
                 "001
                           1
                                                    bad\n",
                 "010
                                            bad\n",
                 "011
                                            bad
                                                    bad\n",
                 "100
                           4
                                    bad\n",
                 "101
                           5
                                                    bad\n",
                                    bad
                 "110
                           6
                                    bad
                                           bad\n",
                 "111
                          7
                                    bad
                                           bad
                                                    bad\n",
                 "----+\n",
                 "";
```

}

#### 5.2 os150 narrowband

```
netcdf in2021_e02_os150nb {
dimensions:
      time = 2136;
      depth cell = 60;
variables:
      int trajectory;
             trajectory:standard name = "trajectory id" ;
      double time(time) ;
             time:long name = "Decimal day" ;
             time:units = "days since 2021-01-01 00:00:00";
             time:C format = "%12.5f";
             time:standard name = "time";
             time:data min = 323.083587962963;
             time:data max = 330.873645833333;
      double lon(time) ;
             lon:missing_value = 1.e+38 ;
             lon:long name = "Longitude" ;
             lon:units = "degrees east" ;
             lon:C_format = "%9.4f" ;
             lon:standard_name = "longitude" ;
             lon:data min = 147.373988888889;
             lon:data max = 153.2927722222222;
      double lat(time) ;
             lat:missing_value = 1.e+38 ;
             lat:long name = "Latitude" ;
             lat:units = "degrees north";
             lat:C_format = "%9.4f" ;
             lat:standard_name = "latitude" ;
             lat:data min = -43.67759722222222;
             lat:data_max = -40.5314916666667;
      float depth(time, depth cell) ;
             depth:missing_value = 1.e+38f ;
             depth:long_name = "Depth" ;
             depth:units = "meter" ;
             depth:C format = "%8.2f" ;
```

```
depth:positive = "down" ;
      depth:data min = 17.94f;
      depth:data max = 490.f;
float u(time, depth_cell) ;
      u:missing value = 1.e+38f ;
      u:long name = "Zonal velocity component";
      u:units = "meter second-1" ;
      u:C format = "%7.2f" ;
      u:data min = -0.9401865f;
      u:data max = 1.481087f;
float v(time, depth cell) ;
      v:missing_value = 1.e+38f ;
      v:long_name = "Meridional velocity component" ;
      v:units = "meter second-1" ;
      v:C_format = "%7.2f" ;
      v:data min = -2.027783f;
      v:data max = 0.8759611f;
short amp(time, depth cell) ;
      amp:missing_value = 32767s ;
      amp:long name = "Received signal strength" ;
      amp:C format = "%d" ;
      amp:data min = 23s;
      amp:data_max = 229s;
byte pg(time, depth_cell) ;
      pg:missing value = -1b;
      pg:long_name = "Percent good pings";
      pg:C_format = "%d" ;
      pg:data min = 0b;
      pg:data max = 100b;
byte pflag(time, depth_cell) ;
      pflag:long_name = "Editing flags" ;
      pflag:C_format = "%d" ;
      pflag:data min = 0b ;
      pflag:data max = 6b ;
float heading(time) ;
      heading:missing_value = 1.e+38f ;
      heading:long name = "Ship heading";
```

heading:units = "degrees" ;

```
heading:C format = "%6.1f" ;
             heading:data min = -179.9995f;
             heading:data_max = 179.9986f ;
      float tr temp(time) ;
             tr_temp:missing_value = 1.e+38f ;
             tr_temp:long_name = "ADCP transducer temperature" ;
             tr temp:units = "Celsius";
             tr temp:C format = "%4.1f";
             tr temp:data min = 12.23157f;
             tr temp:data max = 16.67284f;
      short num pings(time) ;
             num pings:long_name = "Number of pings averaged per ensemble" ;
             num pings:units = "None";
             num_pings:C_format = "%d" ;
             num pings:data min = 80s ;
             num pings:data max = 250s ;
      float uship(time) ;
             uship:missing_value = 1.e+38f ;
             uship:long name = "Ship zonal velocity component";
             uship:units = "meter second-1" ;
             uship:C format = "%9.4f" ;
             uship:data_min = -6.233469f;
             uship:data max = 6.489548f;
      float vship(time) ;
             vship:missing_value = 1.e+38f ;
             vship:long_name = "Ship meridional velocity component" ;
             vship:units = "meter second-1" ;
             vship:C format = "%9.4f" ;
             vship:data_min = -5.892567f;
             vship:data_max = 5.623696f;
// global attributes:
             :featureType = "trajectoryProfile" ;
             :history = "Created: 2022-02-14 22:45:50 UTC";
             :Conventions = "COARDS";
             :software = "pycurrents" ;
```

```
:hg changeset = "3211:63370479787a";
            :title = "Shipboard ADCP velocity profiles" ;
            :description = "Shipboard ADCP velocity profiles from in2021 e02 using
instrument os150nb - Short Version.";
            :cruise_id = "in2021_e02" ;
            :sonar = "os150nb";
            :yearbase = 2021;
            :ship_name = "RV Investigator" ;
            :CODAS variables = "\n",
                  "Variables in this CODAS short-form Netcdf file are intended
for most end-user\n",
                  "scientific analysis and display purposes. For additional
information see\n",
                  "the CODAS processing note global attribute and the attributes
of each\n",
                  "of the variables.\n",
                  "\n",
                  "\n",
                  "========
========\n",
                  "time
                               Time at the end of the ensemble, days from start
of year.\n",
                  "lon, lat
                               Longitude, Latitude from GPS at the end of the
ensemble.\n",
                  "u,v
                               Ocean zonal and meridional velocity component
profiles.\n",
                  "uship, vship Zonal and meridional velocity components of the
ship.\n",
                  "heading
                                Mean ship heading during the ensemble.\n",
                  "depth
                                Bin centers in nominal meters (no sound speed
profile correction).\n",
                  "tr temp
                                ADCP transducer temperature.\n",
                  "pg
                                Percent Good pings for u, v averaging after
editing.\n",
                                Profile Flags based on editing, used to mask u,
                  "pflag
v.\n",
                  "amp
                                Received signal strength in ADCP-specific units;
no correction\n",
                                for spreading or attenuation.\n",
                  "========
----\n",
                  "\n",
                  "" ;
```

```
:CODAS_processing_note = "\n",
                    "CODAS processing note:\n",
                    "======\n",
                    "\n",
                    "Overview\n",
                    "----\n",
                    "The CODAS database is a specialized storage format designed
for\n",
                    "shipboard ADCP data. \"CODAS processing\" uses this format to
hold\n",
                    "averaged shipboard ADCP velocities and other variables, during
the\n",
                    "stages of data processing. The CODAS database stores
velocity\n",
                    "profiles relative to the ship as east and north components
along with\n",
                    "position, ship speed, heading, and other variables. The \operatorname{netCDF}
*short*\n",
                    "form contains ocean velocities relative to earth, time,
position, \n",
                    "transducer temperature, and ship heading; these are designed
to be n",
                    "\"ready for immediate use\". The netCDF *long* form is just a
dump of\n",
                    "the entire CODAS database. Some variables are no longer used,
and all\n",
                    "have names derived from their original CODAS names, dating
back to the \n",
                    "late 1980\'s.\n",
                    "\n",
                    "Post-processing\n",
                    "----\n",
                    "CODAS post-processing, i.e. that which occurs after the
single-ping\n",
                    "profiles have been vector-averaged and loaded into the CODAS
database, \n",
                    "includes editing (using automated algorithms and manual
tools), \n",
                    "rotation and scaling of the measured velocities, and
application of a\n",
                    "time-varying heading correction. Additional algorithms
developed more\n",
                    "recently include translation of the GPS positions to the
transducer\n",
```

"location, and averaging of ship\'s speed over the times of valid pings\n", "when Percent Good is reduced. Such post-processing is needed prior to\n", "submission of \"processed ADCP data\" to JASADCP or other archives.\n", "\n", "Full CODAS processing\n", "----\n", "Whenever single-ping data have been recorded, full CODAS processing\n", "provides the best end product. $\n"$ , "\n", "Full CODAS processing starts with the single-ping velocities in beam $\n"$ , "coordinates. Based on the transducer orientation relative to the\n", "hull, the beam velocities are transformed to horizontal, vertical, and n, "\"error velocity\" components. Using a reliable heading (typically from\n", "the ship\'s gyro compass), the velocities in ship coordinates are\n", "rotated into earth coordinates.\n", "\n", "Pings are grouped into an \"ensemble\" (usually 2-5 minutes duration) \n", "and undergo a suite of automated editing algorithms (removal of $\n"$ , "acoustic interference; identification of the bottom; editing based on n'', "thresholds; and specialized editing that targets CTD wire interference\n", "and \"weak, biased profiles\". The ensemble of single-ping velocities\n", "is then averaged using an iterative reference layer averaging scheme.\n", "Each ensemble is approximated as a single function of depth, with a\n", "zero-average over a reference layer plus a reference layer velocity\n", "for each ping. Adding the average of the single-ping reference layer\n", "velocities to the function of depth yields the ensembleaverage\n",

```
"velocity profile. These averaged profiles, along with
ancillary\n",
                    "measurements, are written to disk, and subsequently loaded
into the n'',
                    "CODAS database. Everything after this stage is \mbox{"post-}
processing\".\n",
                    "\n",
                    "note (time):\n",
                    "----\n",
                    "Time is stored in the database using UTC Year, Month, Day,
Hour, \n",
                    "Minute, Seconds. Floating point time \"Decimal Day\" is the
floating\n",
                    "point interval in days since the start of the year, usually
the yearn,
                    "of the first day of the cruise.\n",
                    "\n",
                    "\n",
                    "note (heading):\n",
                    "----\n",
                    "CODAS processing uses heading from a reliable device, and
(if\n",
                    "available) uses a time-dependent correction by an accurate
heading\n",
                    "device. The reliable heading device is typically a gyro
compass (for\n",
                    "example, the Bridge gyro). Accurate heading devices can be
POSMV, \n",
                    "Seapath, Phins, Hydrins, MAHRS, or various Ashtech devices;
this\n",
                    "varies with the technology of the time. It is always
confusing to\n",
                    "keep track of the sign of the heading correction. Headings
are written\n",
                    "degrees, positive clockwise. setting up some variables:\n",
                    "\n",
                    "X = transducer angle (CONFIG1_heading_bias) \n",
                      positive clockwise (beam 3 angle relative to ship) \n",
                    "G = Reliable heading (gyrocompass) n",
                    "A = Accurate heading\n",
                    "dh = G - A = time-dependent heading correction
(ANCIL2_watrk_hd_misalign) \n",
                    "\n",
```

```
"Rotation of the measured velocities into the correct
coordinate system\n",
                  "amounts to (u+i*v)*(exp(i*theta)) where theta is the sum of
the\n",
                  "corrected heading and the transducer angle.\n",
                  "\n",
                  "theta = X + (G - dh) = X + G - dh n",
                  "\n",
                  "Watertrack and Bottomtrack calibrations give an indication of
the\n",
                  "residual angle offset to apply, for example if mean and median
of the n'',
                  "phase are all 0.5 (then R=0.5). Using the \"rotate\"
command, \n",
                  "the value of R is added to \TANCIL2\_watrk\_hd\_misalign\".\",
                  "\n",
                  "new dh = dh + R\n",
                  "Therefore the total angle used in rotation is\n",
                  "\n",
                  "new_theta = X + G - dh_new\n",
                           = X + G - (dh + R) \setminus n'',
                            = (X - R) + (G - dh) \n'',
                  "\n",
                  "The new estimate of the transducer angle is: X - R \ "
                  "ANCIL2 watrk hd misalign contains: dh + R n",
                  "\n",
                  "======\n",
                  "\n",
                  "Profile flags\n",
                  "----\n",
                  "Profile editing flags are provided for each depth cell:\n",
                  "\n",
                  "binary decimal below Percent\n",
                  "value value bottom Good bin\n",
                  "-----+\n",
                  "000
                             0\n",
                  "001
                            1
                                                        bad\n",
```

| "010 | 2 |         | bad\n", |         |
|------|---|---------|---------|---------|
| "011 | 3 |         | bad     | bad\n", |
| "100 | 4 | bad\n", |         |         |
| "101 | 5 | bad     |         | bad\n", |
| "110 | 6 | bad     | bad\n", |         |
| "111 | 7 | bad     | bad     | bad\n", |
| "    |   |         | +-      | +\n",   |
| "";  |   |         |         |         |

}